# **Mutualiser un emploi salarié**

## **Etre autonome pour la création d'un Groupement d'Employeurs**

#### **Contenu**

Cette formation a été conçue en deux modules de 2,5 jours. Le premier module se déroulera au printemps et permettra de comprendre les étapes et enjeux de la création d'un Groupement d'Employeur. Le second module aura lieu à l'automne et se focalisera sur le fonctionnement au quotidien d'un GE et la responsabilité de ses membres.

Pour ces 3 premières journées, les thèmes suivants seront abordés: -Démarche globale de création d'un Groupement d'Employeur agricole -Les bases juridiques de la création d'un GE agricole

- Les besoins en temps de travail sur sa ferme et en main d'œuvre

-Chiffrage des coûts liées à la création d'un GE agricole et à la mutualisation d'un salarié

#### Infos complémentaires

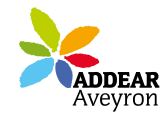

#### **Durée de la formation** 3 jour(s) **Date limite d'inscription** 13/02/2015

**Tarifs** Non agricole 100€ gratuit pour les agriculteurs éligibles VIVEA

### **Plus de renseignements**

Cédric Bernard infopaysanne12@wanadoo.fr ADEAR Aveyron Ancienne école de la Mouline Côte d'Olemps 12510 Olemps Tel. 05-65-67-44-98 Fax. 09-70-61-17-25

### **Taux de satisfaction :** %

Repas partagé

**Modalités d'accès :** 

#### **Dates, lieux et intervenants**

**19 févr 2015** 09:30 - 17:30 (7hrs) **17 mars 2015** 09:30 - 17:30 (7hrs)

**23 avr 2015** 09:30 - 17:30 (7hrs) **Financeur(s)**

Le Pradel de Cadours 12200 La Bastide-l'Évêque Le Pradel de Cadours 12200 La Bastide-l'Évêque Le Pradel de Cadours 12200 La Bastide-l'Évêque

Jacques Fillos, Comptable et fondateur d'un groupement d'employeur Jacques Fillos, Comptable et fondateur d'un groupement d'employeur

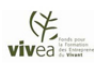

# **Bulletin d'inscription**

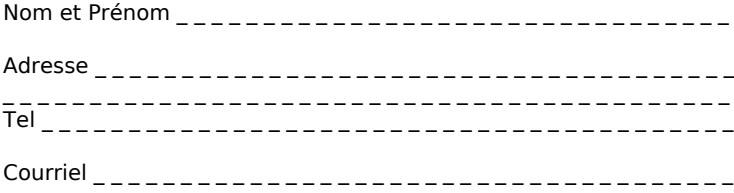